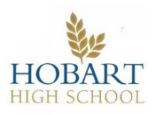

**Department / Syllabus Link: Business – GCSE Computer Science (Edexcel).** 

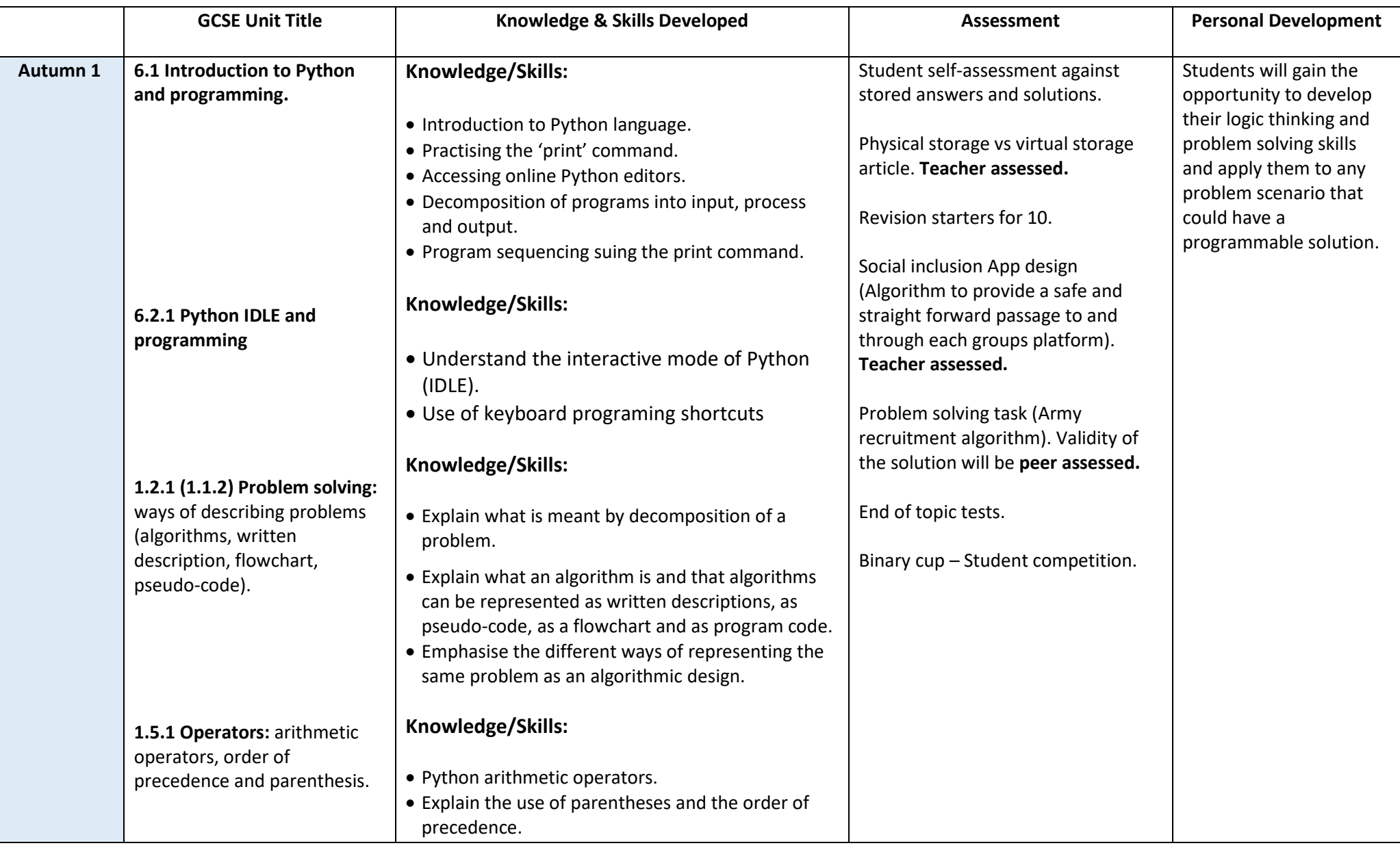

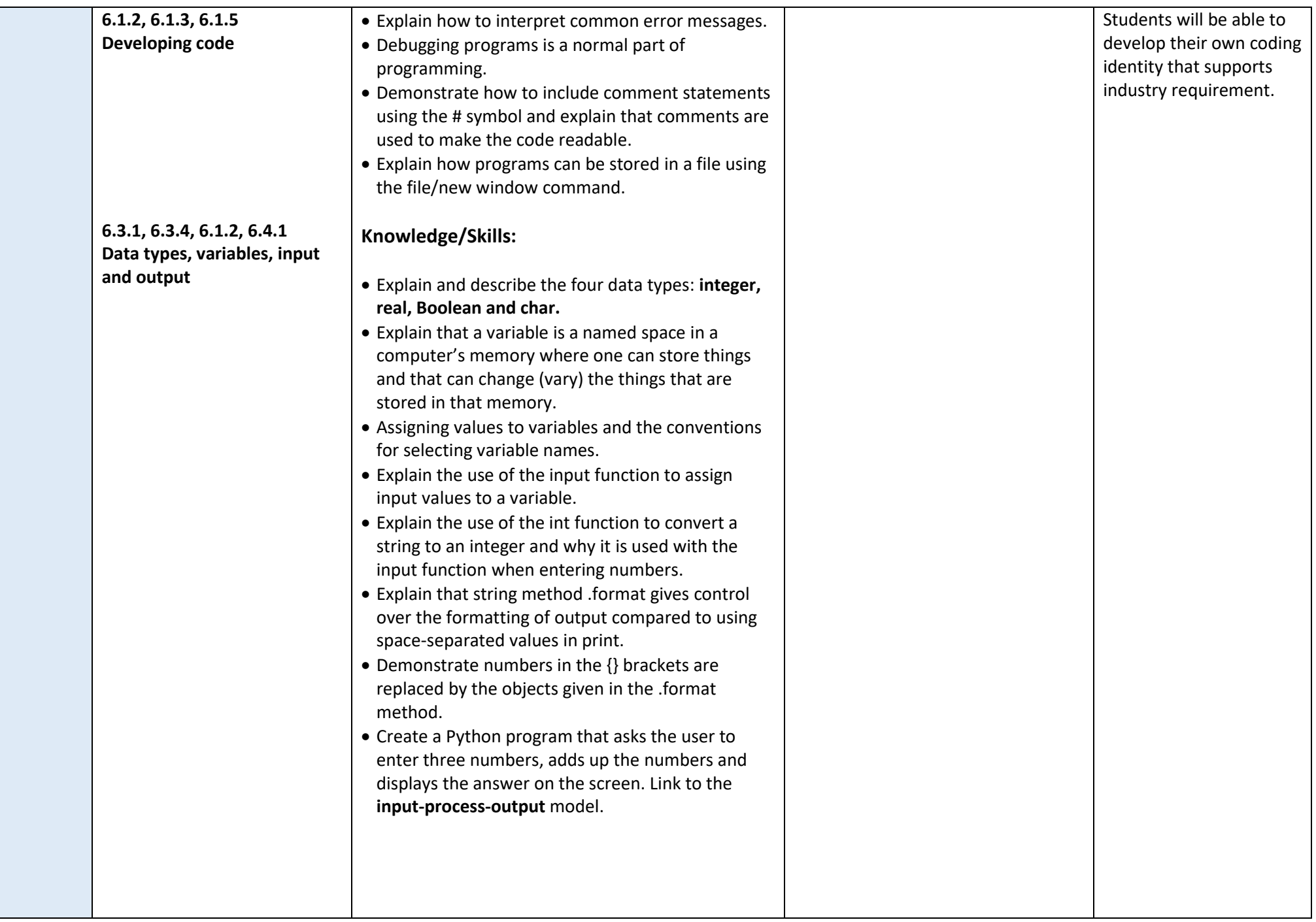

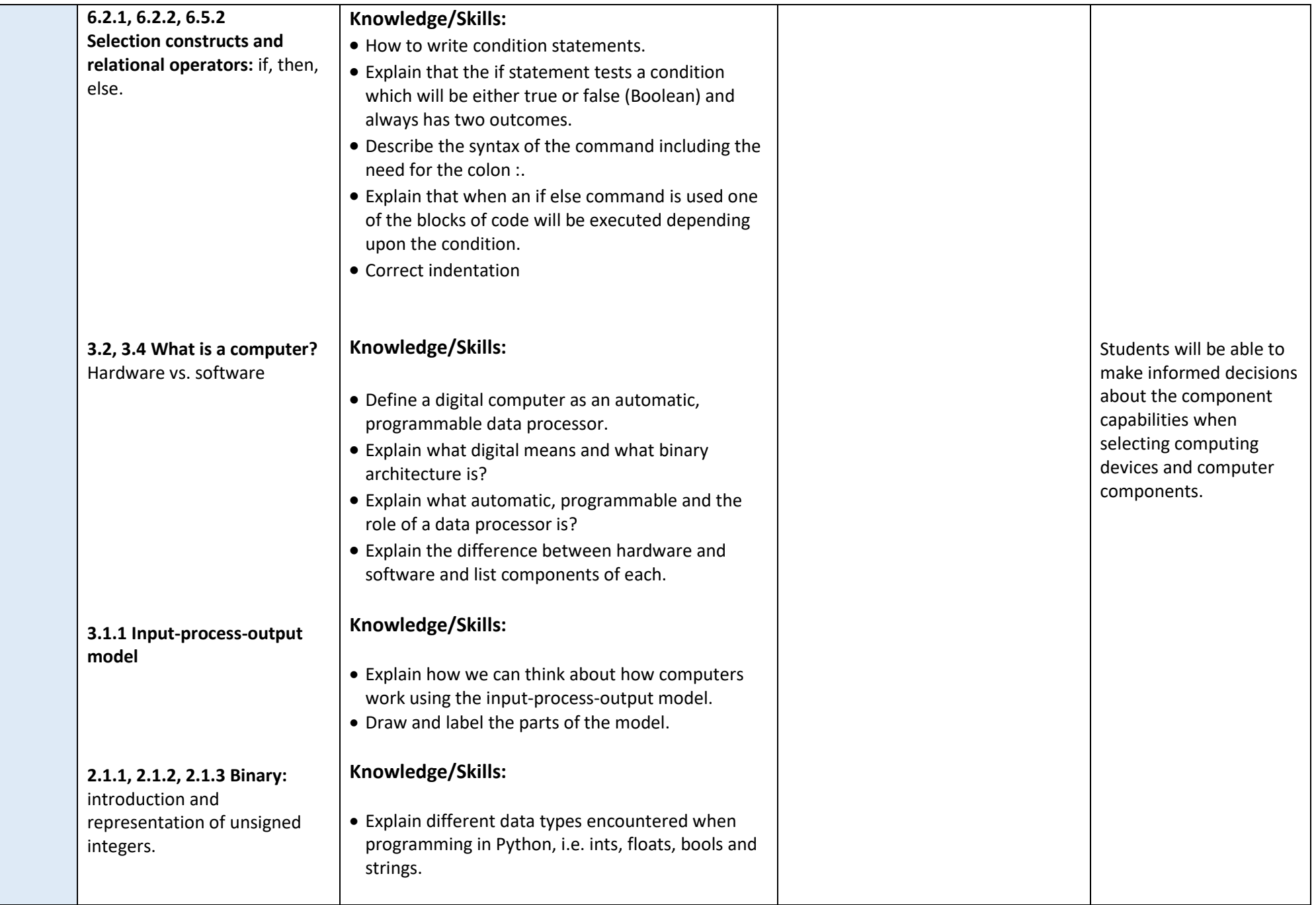

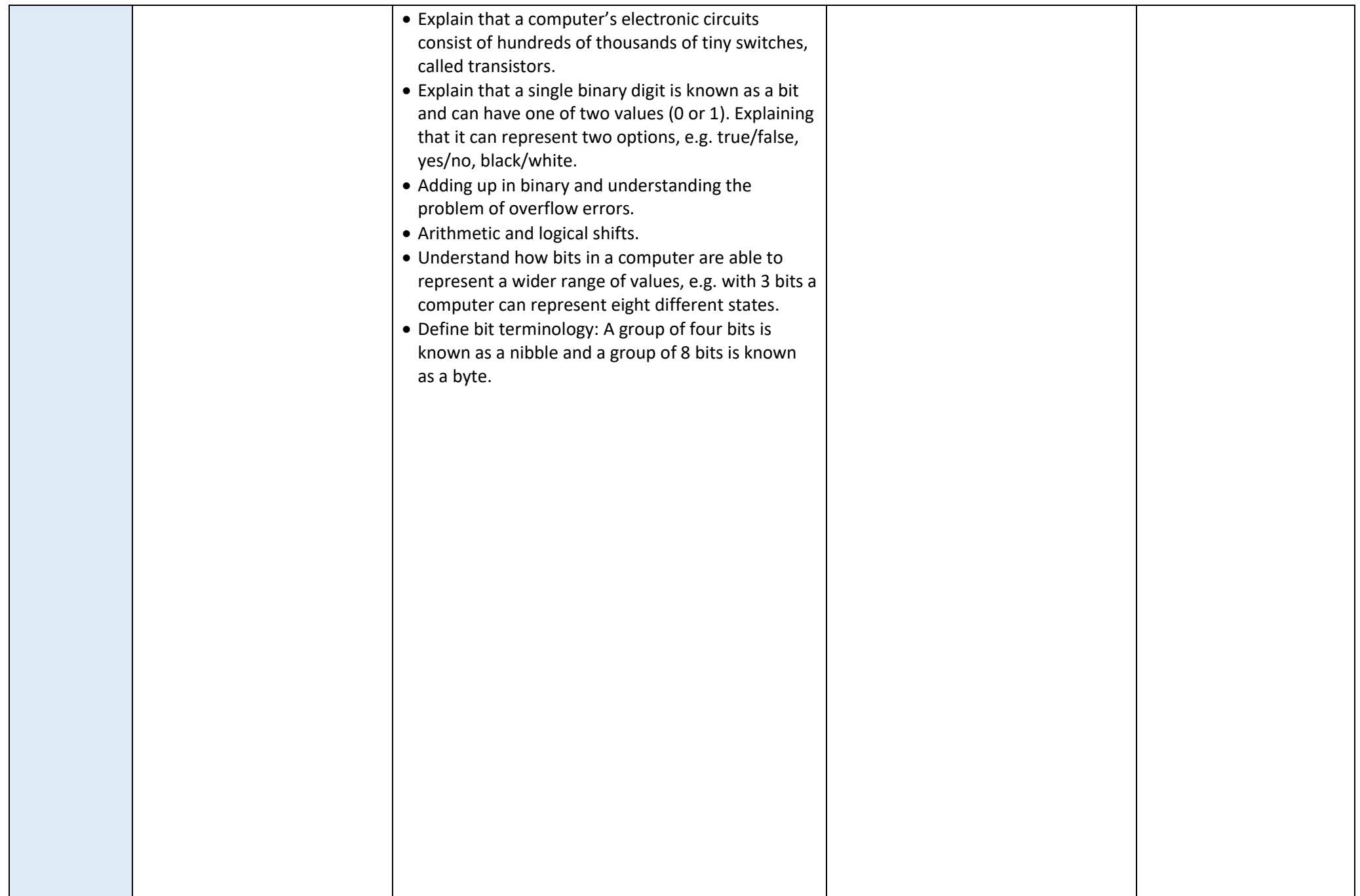

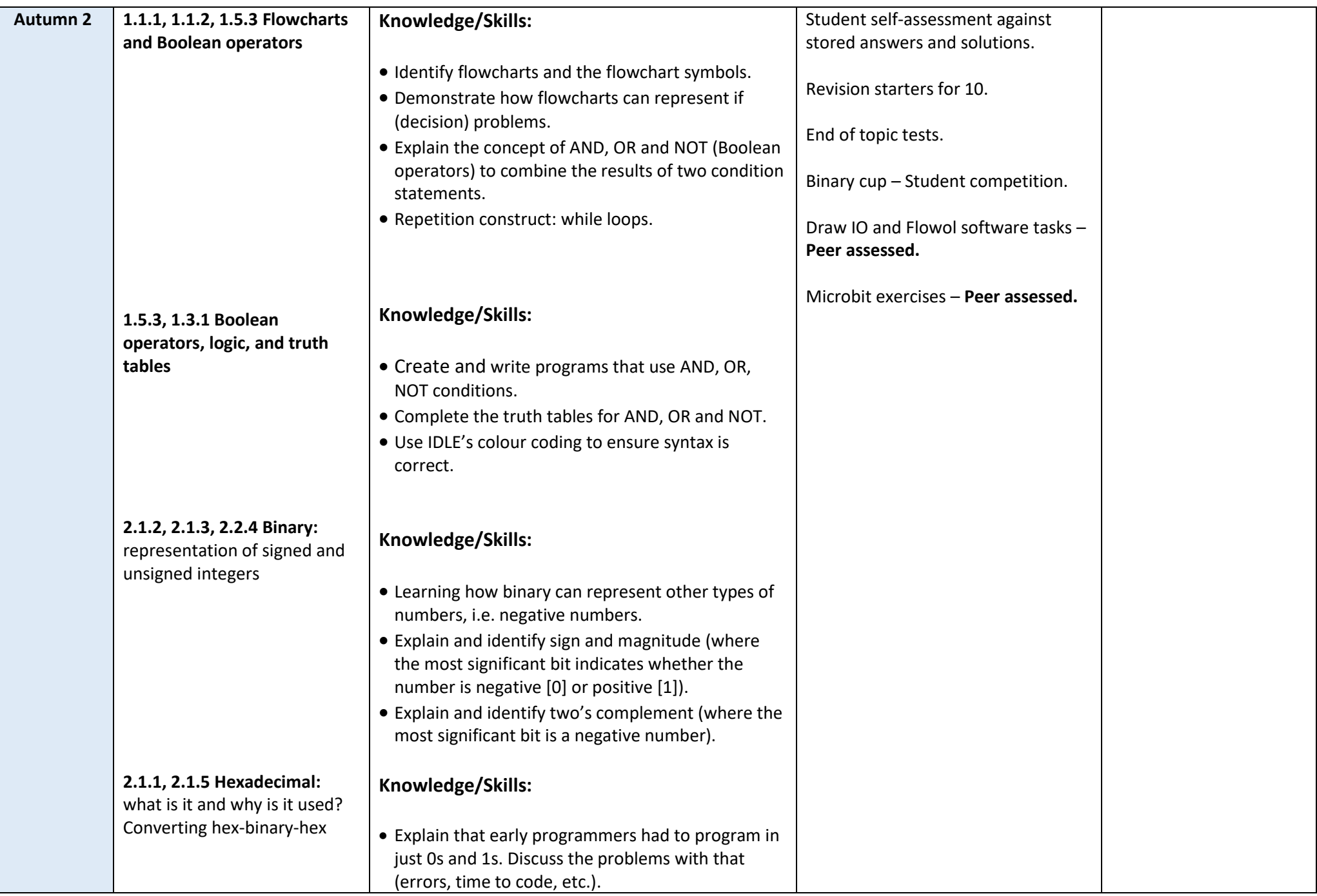

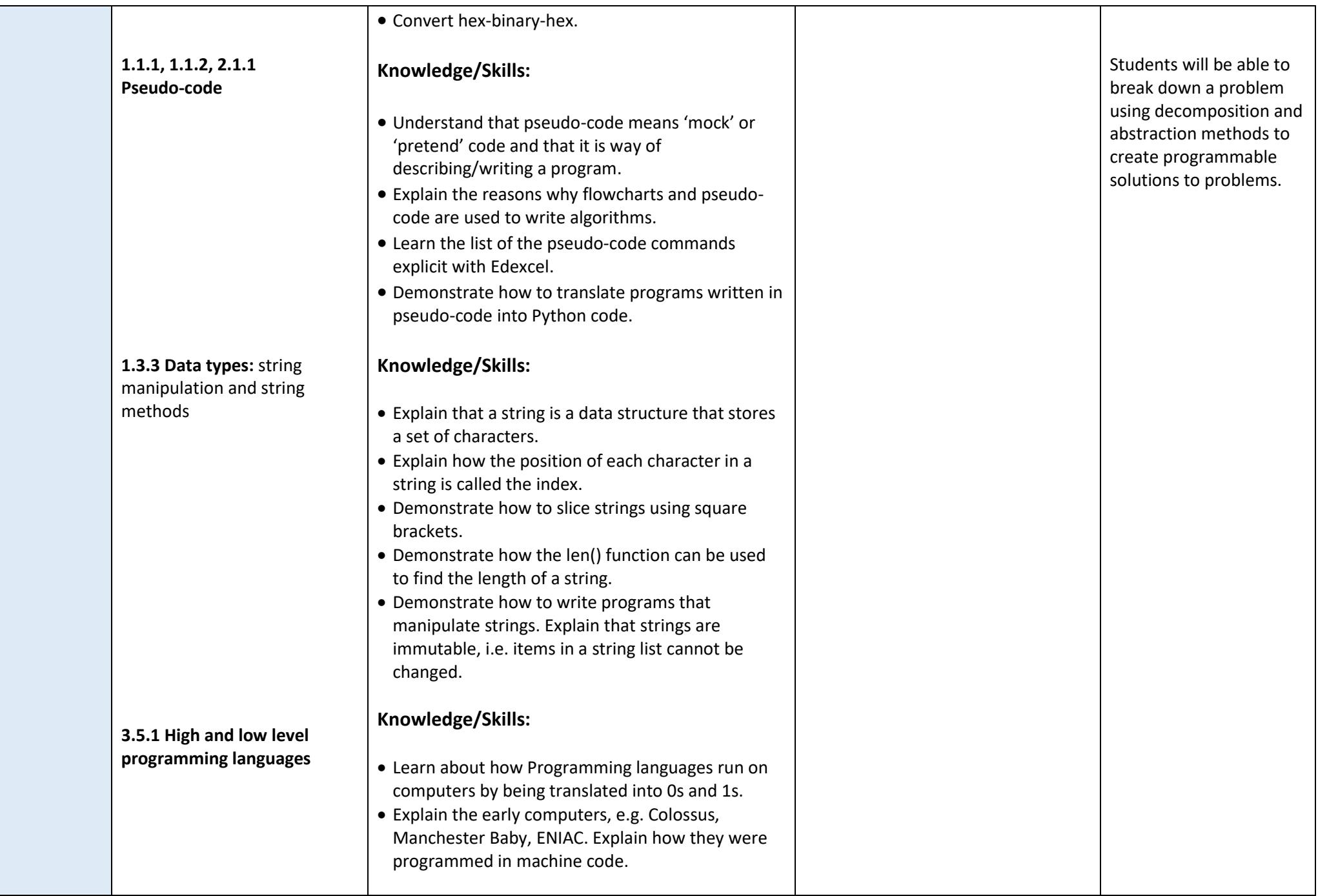

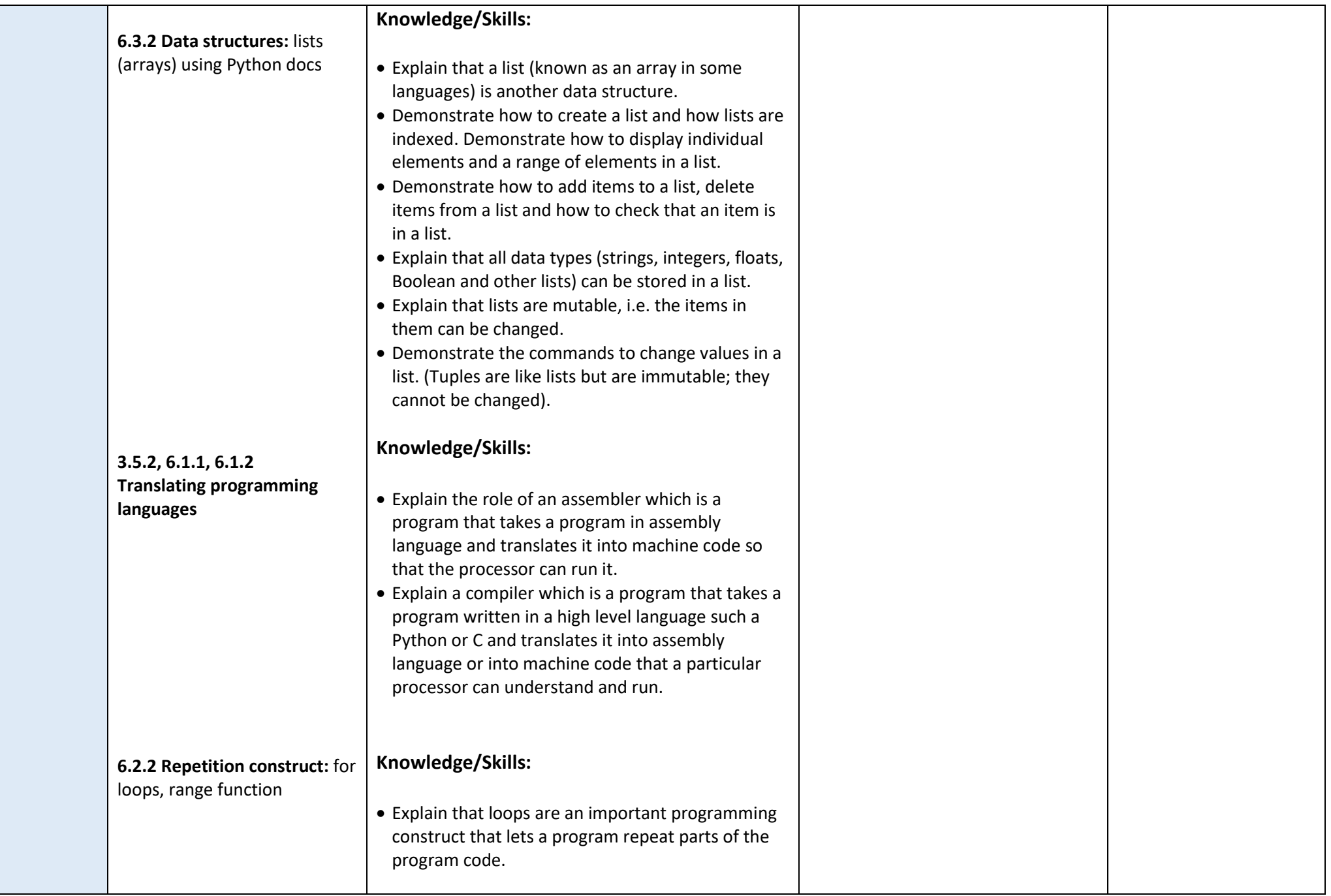

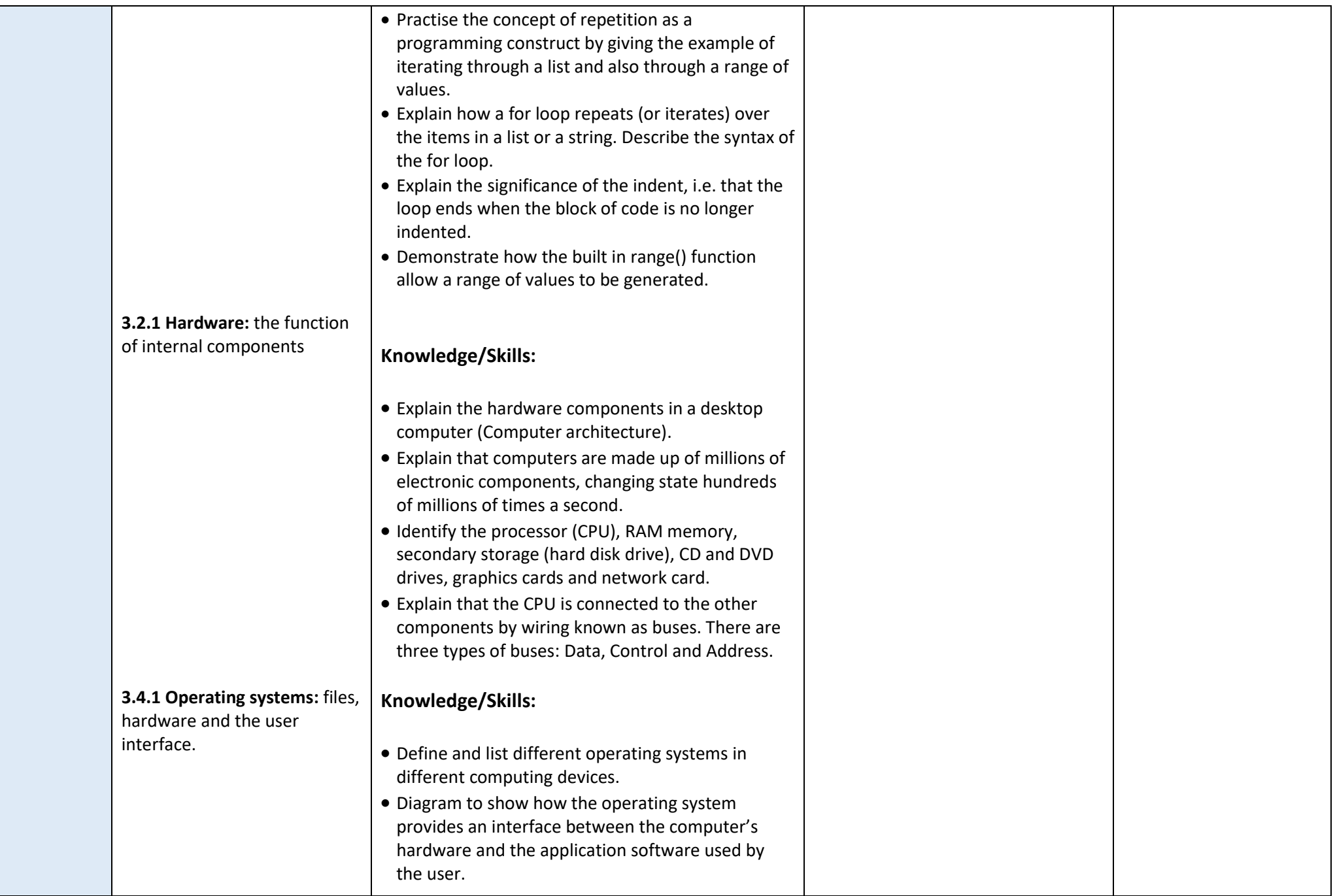

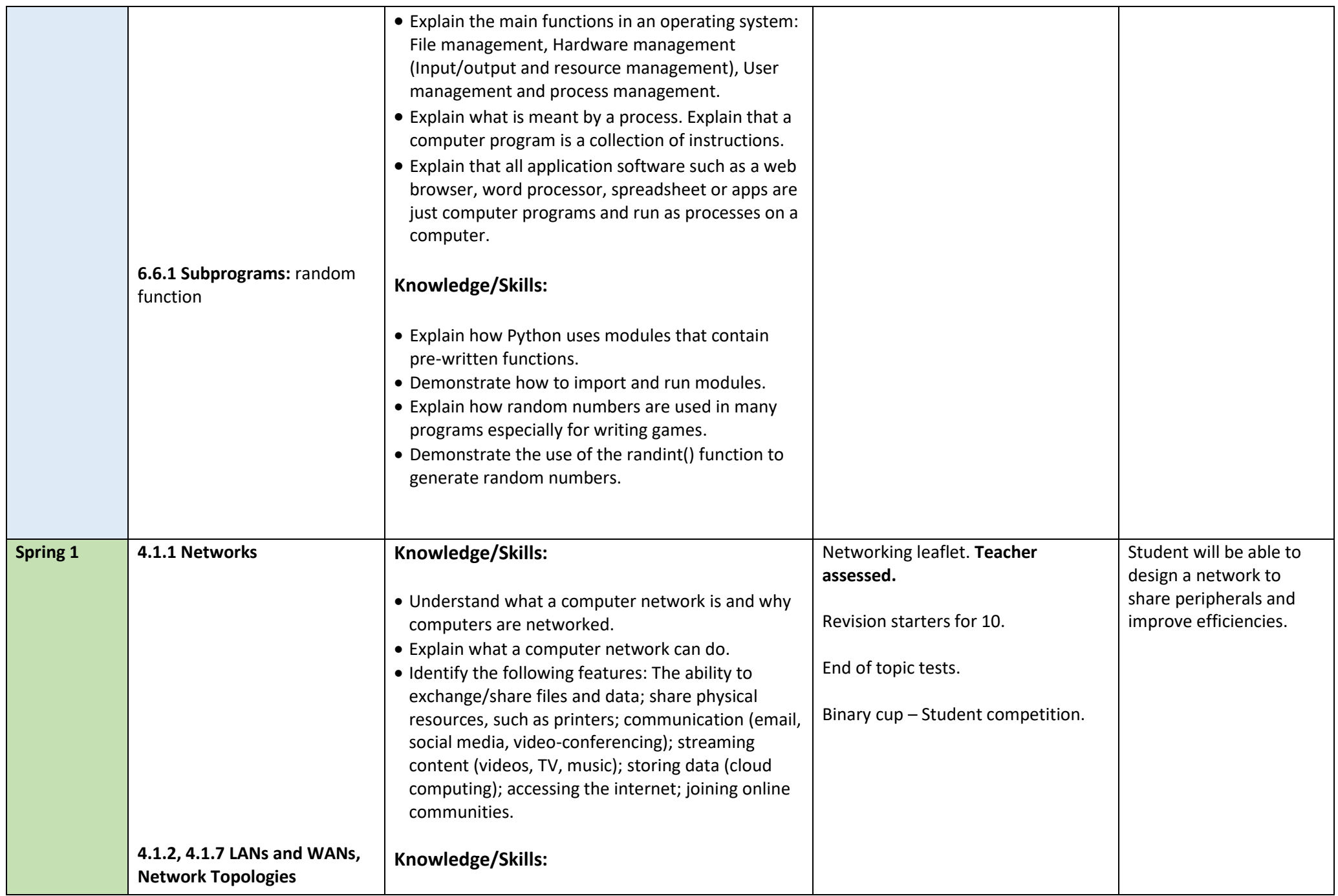

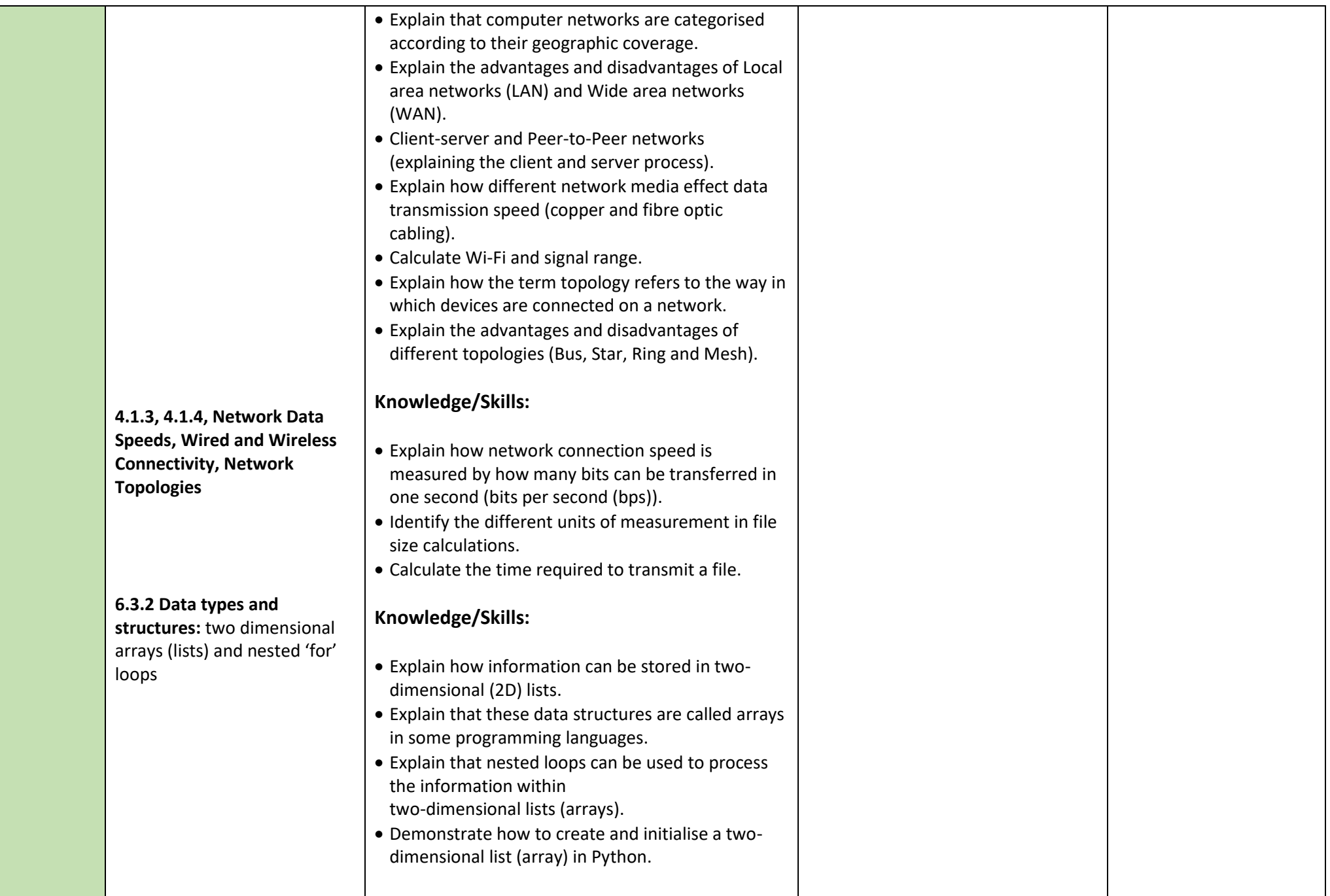

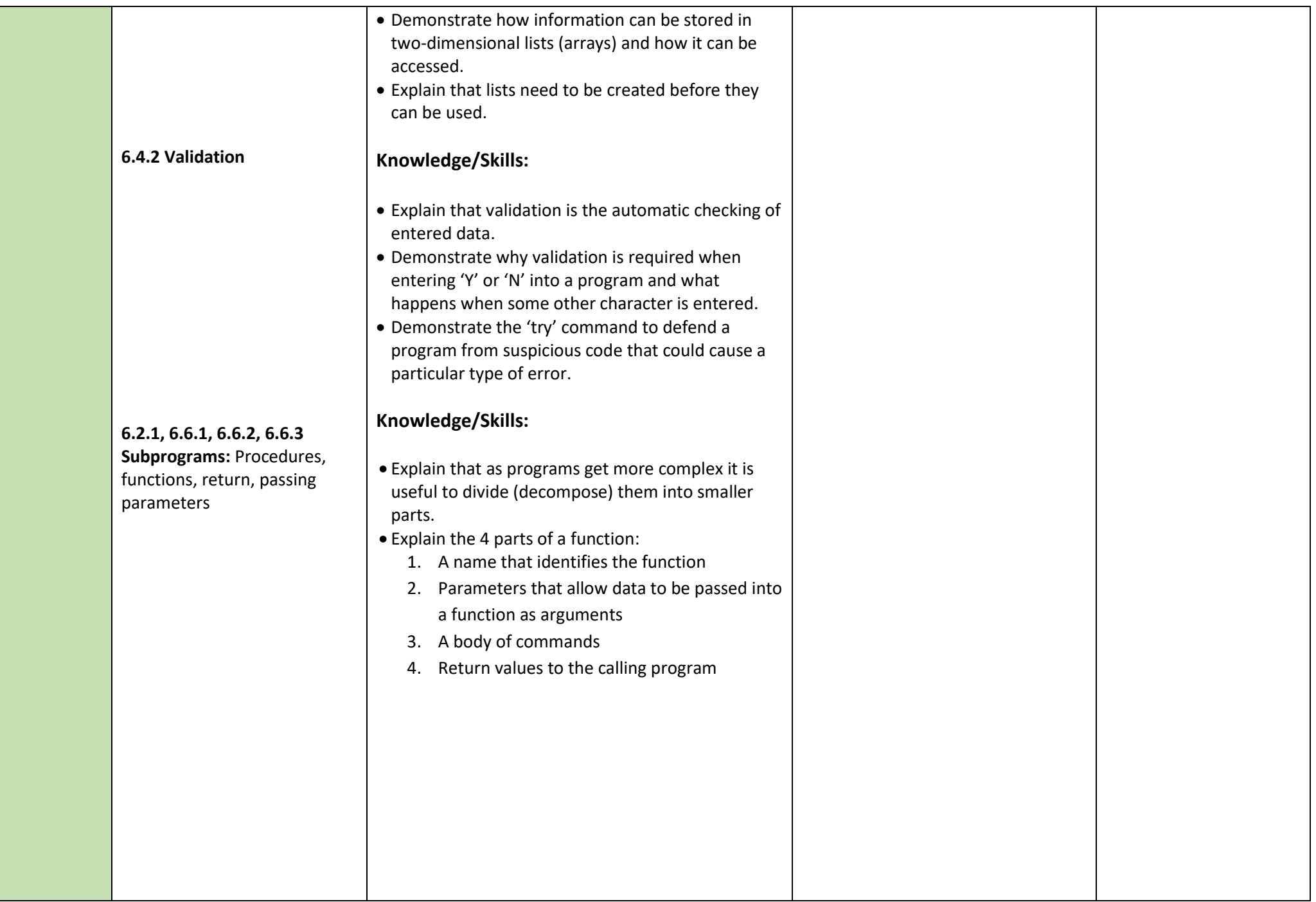

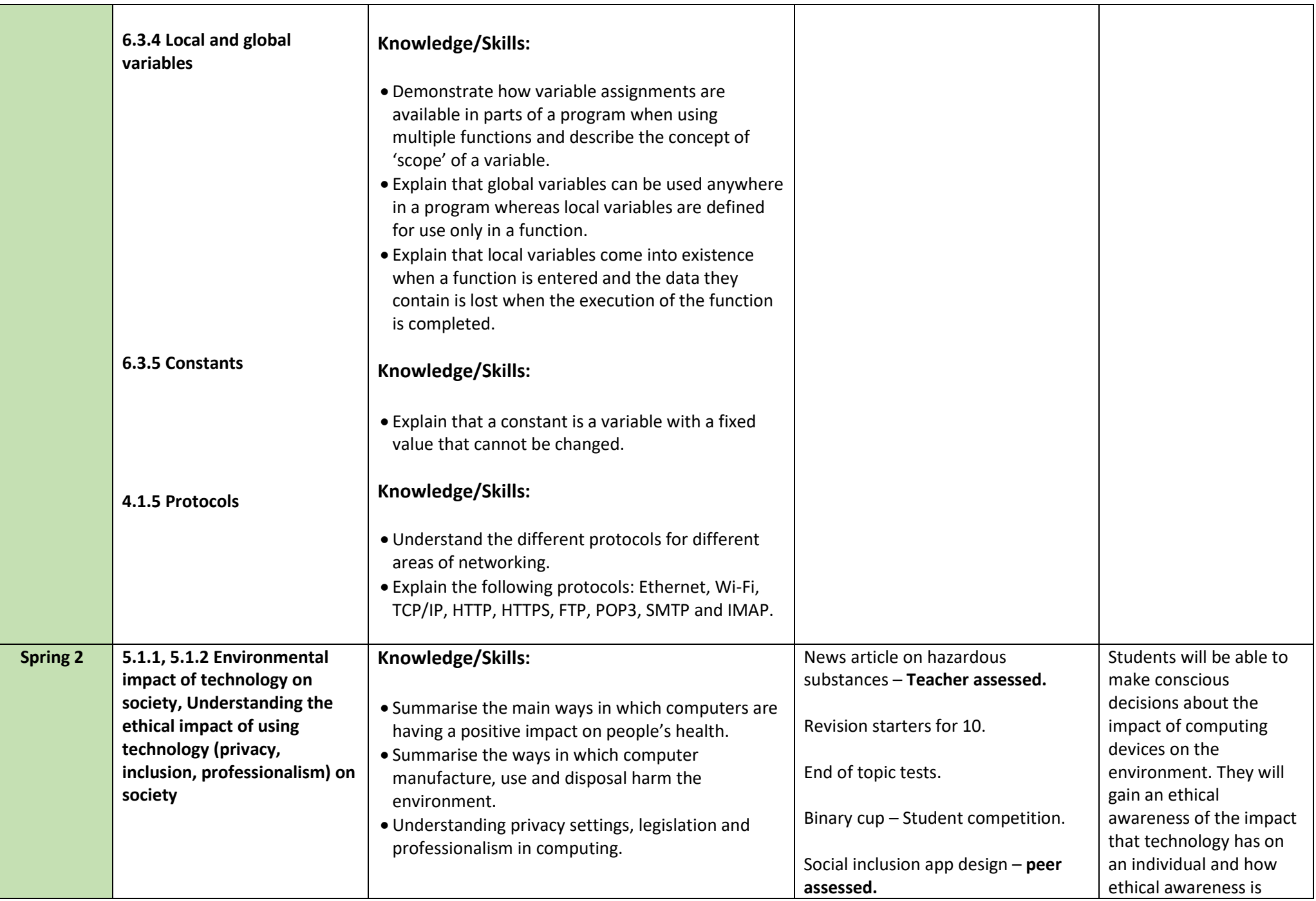

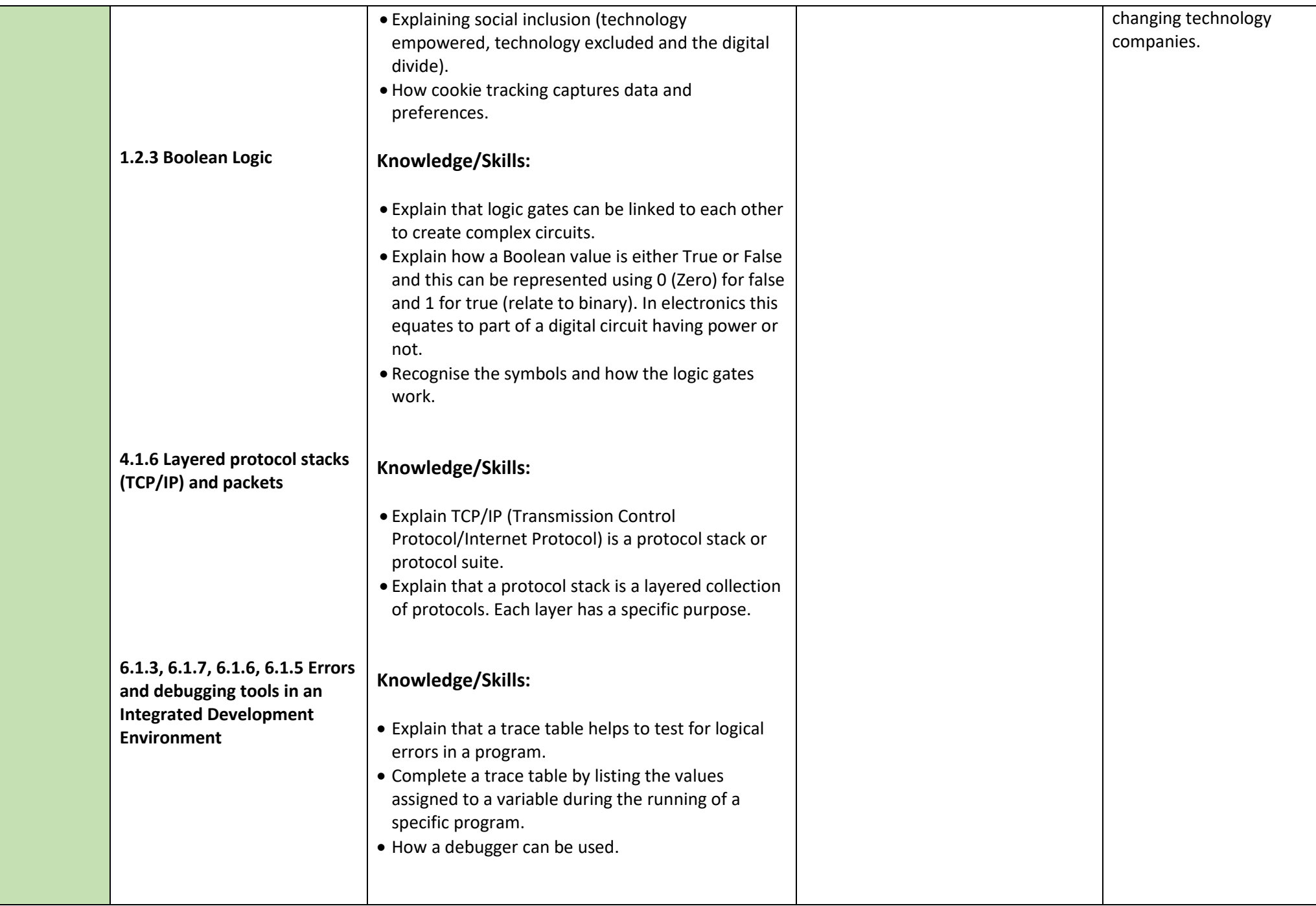

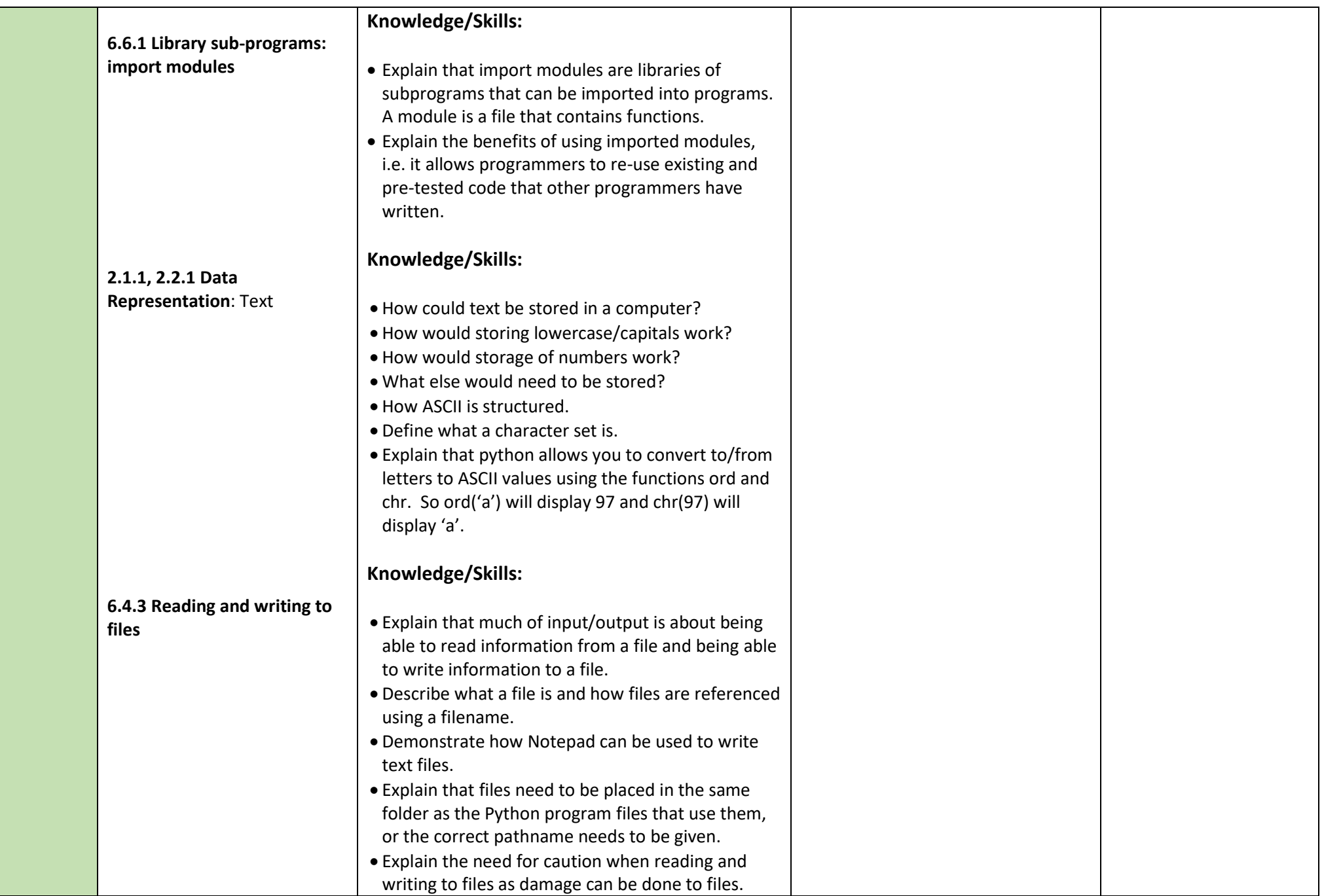

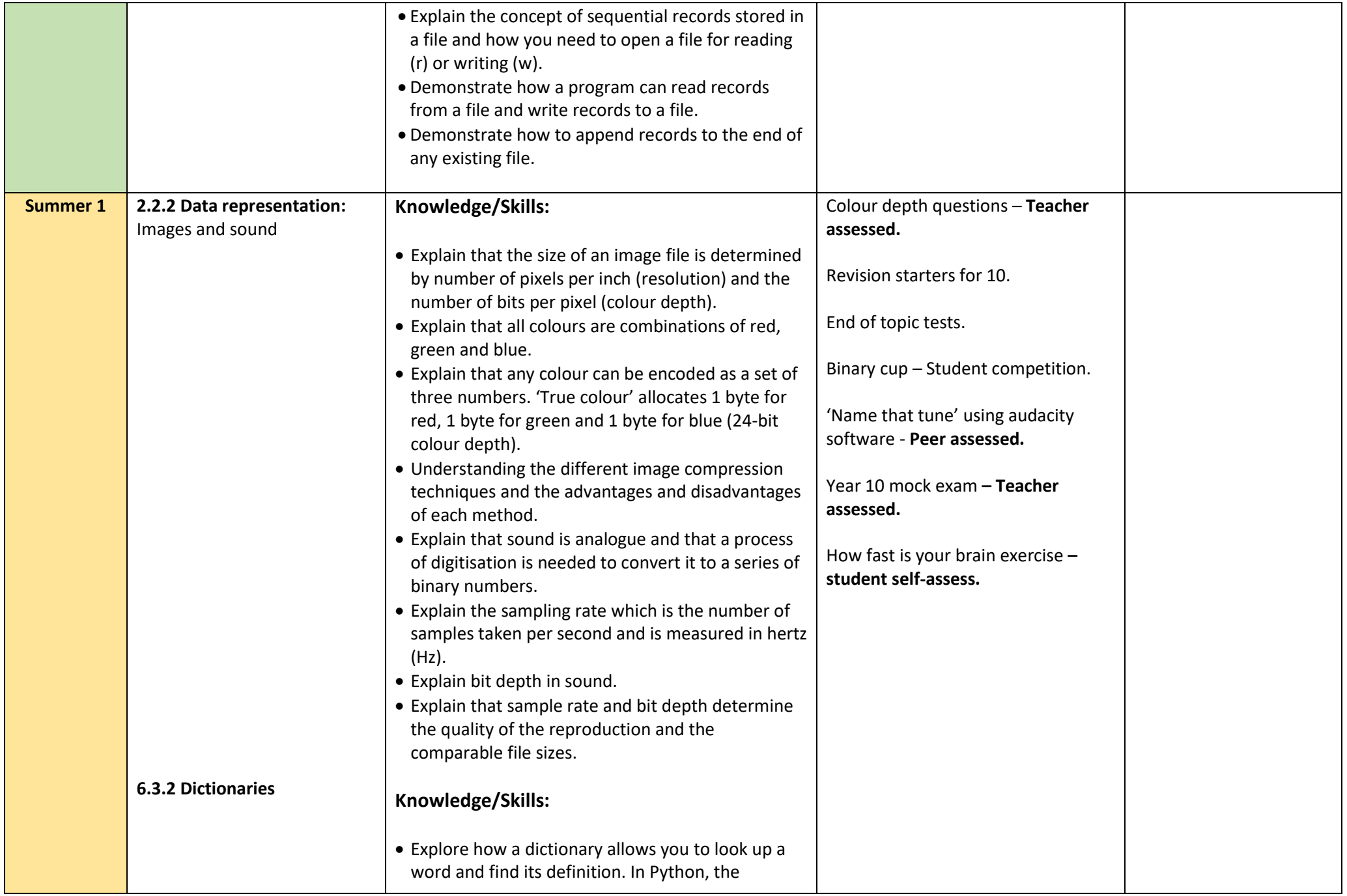

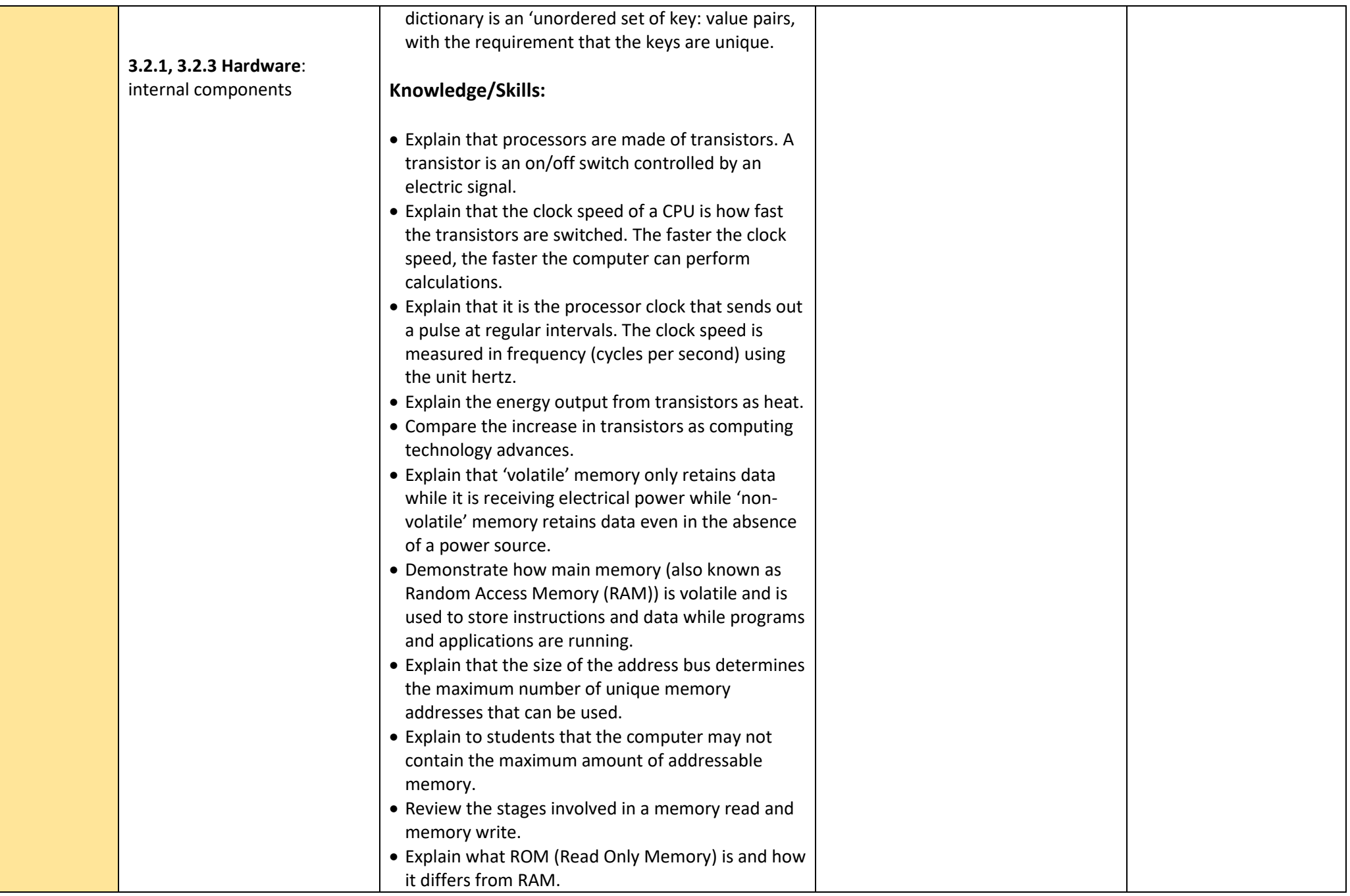

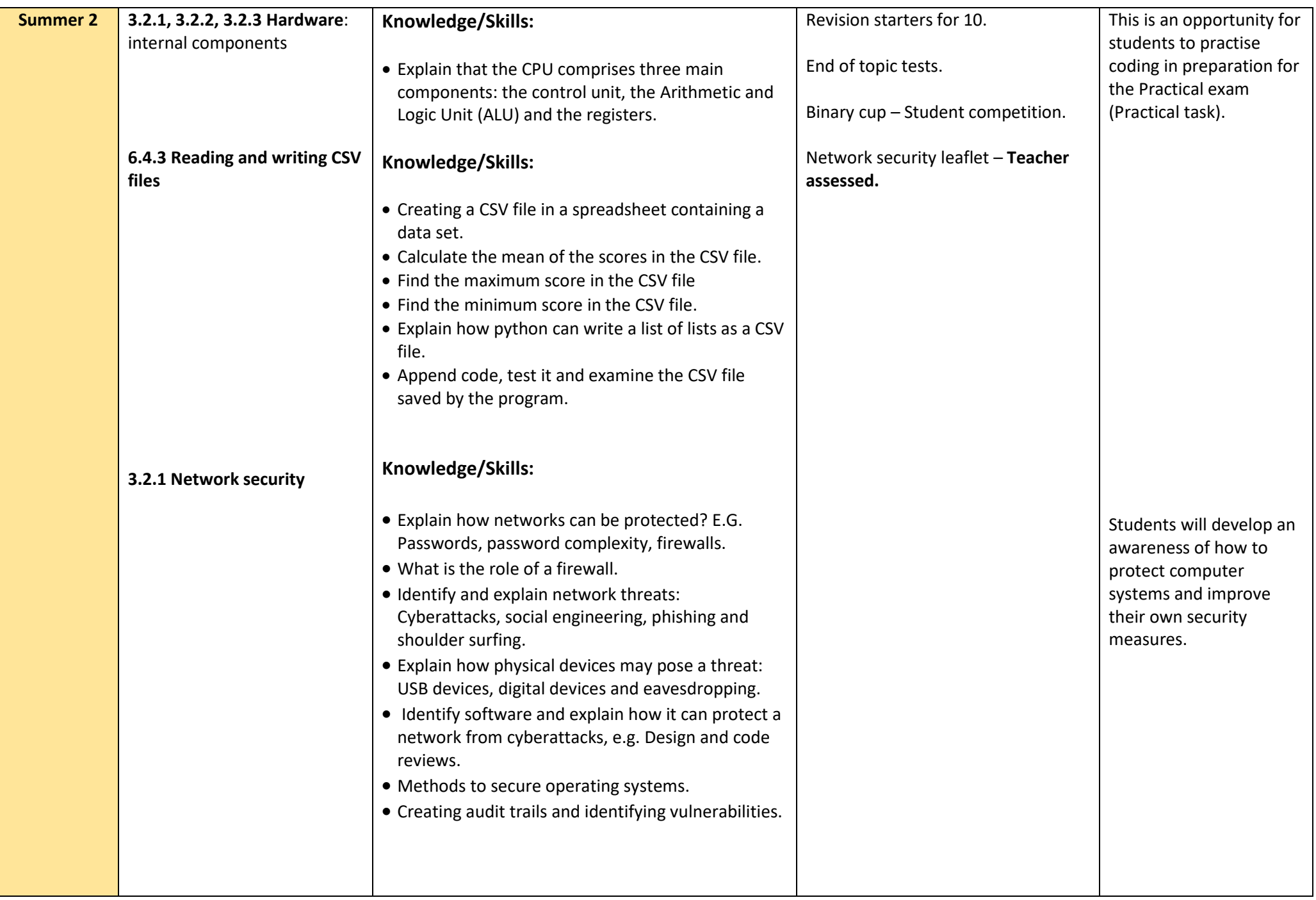

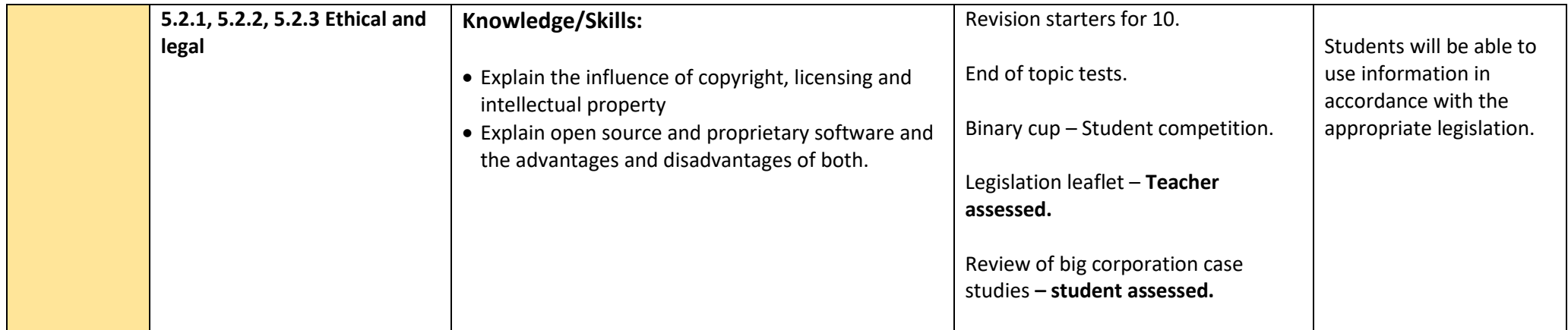

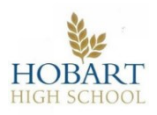

## **Department / Syllabus link: Business – GCSE Computer Science (Edexcel).**

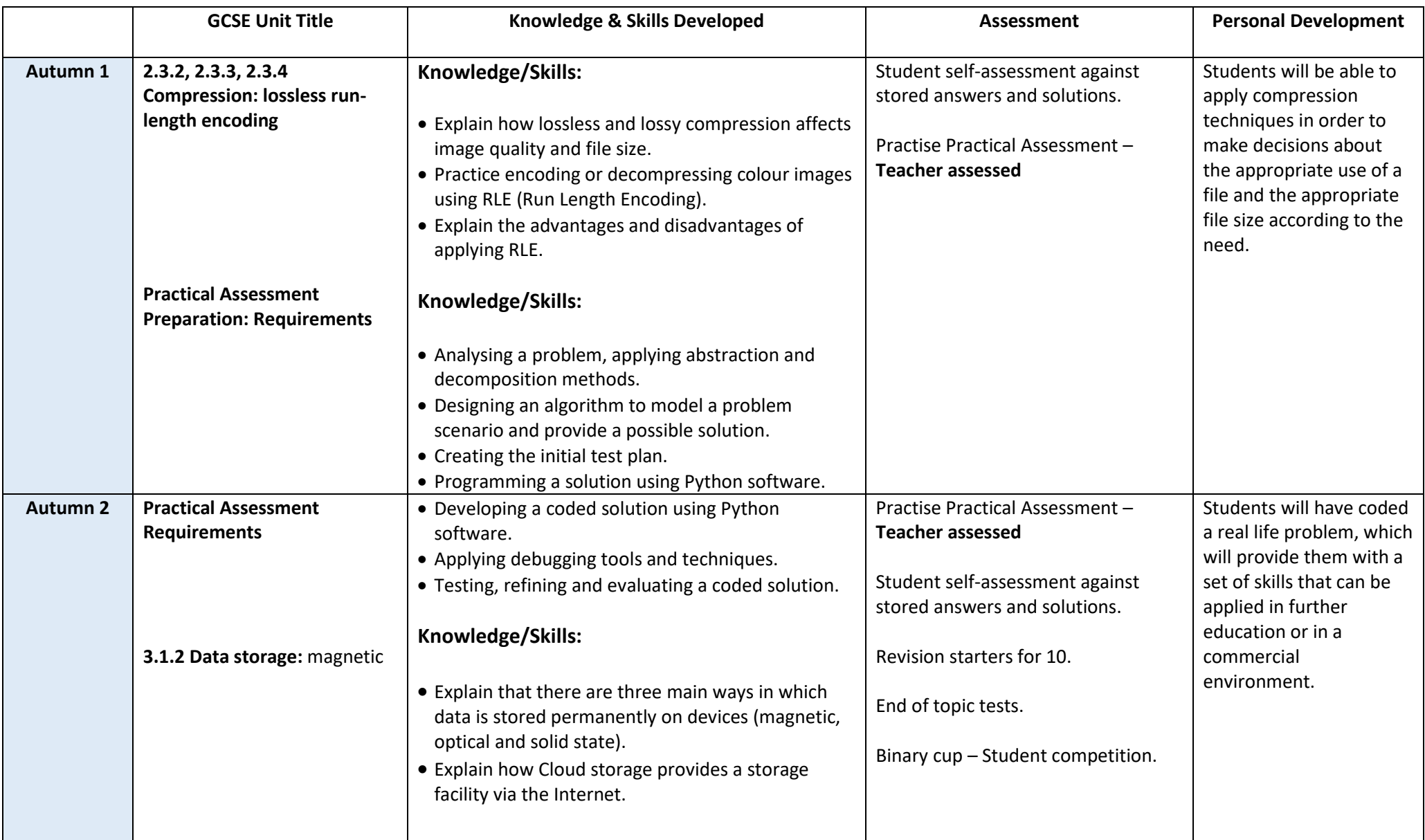

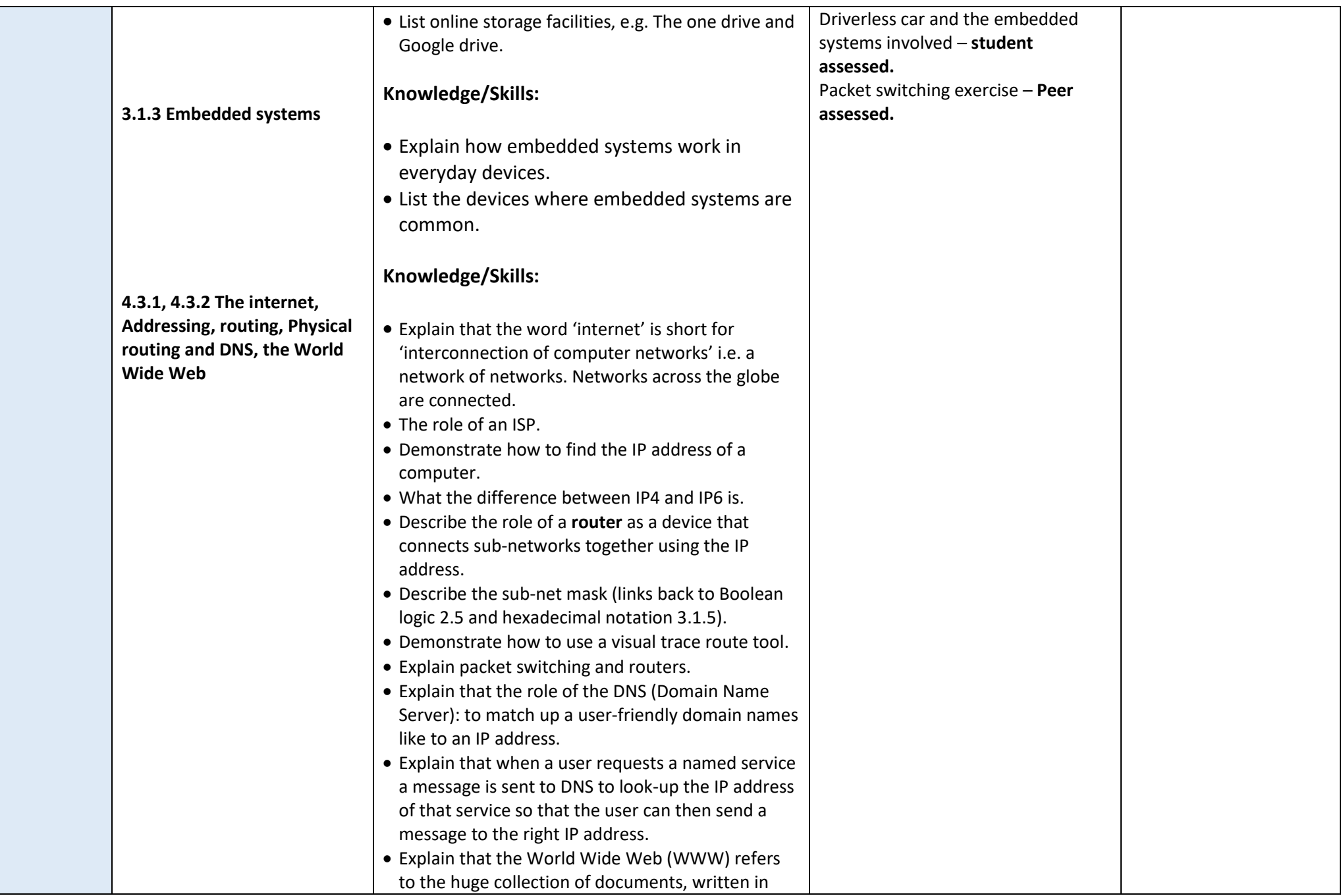

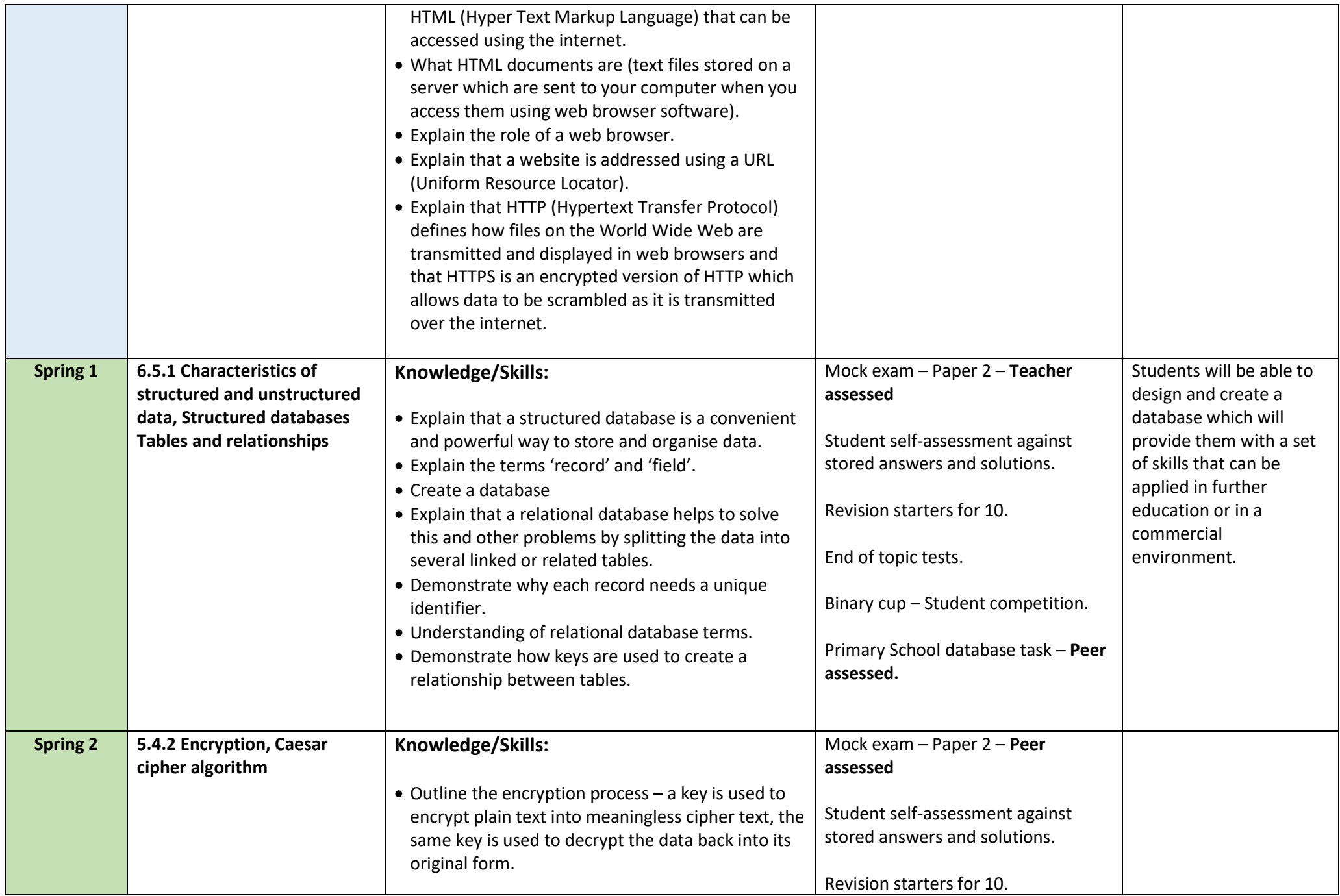

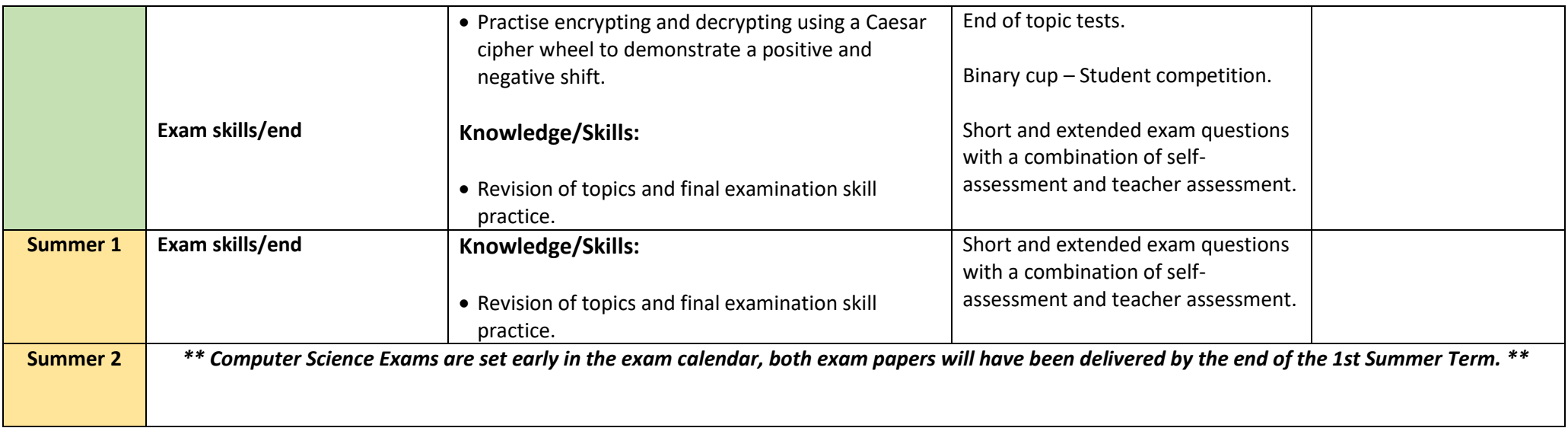